# **VON DER AUFNAHME ZUM BILD**

**MODUL 3** : BILDBEARBEITUNG MIT ADOBE CAMERA RAW UND PHOTOSHOP

Als **Schlüsseltechniken** für eine non-destruktive Bearbeitung unserer Bilder gelten Ebenen und Masken. Dieses Webinar vermittelt Kenntnisse, wozu Ebenen benötigt, wie sie angelegt und für Korrekturen und Montagen genutzt werden. So optimieren und verfeinern wir immer mehr unser Bildmotiv.

Das Prinzip und die Arbeitsweise von Ebenen, Masken sowie der Eigenschaften- und Korrekturpalette stehen im Mittelpunkt der Stoffvermittlung. Wir bauen auf vorhandenem Wissen auf und behandeln Fragen der Teilnehmer\*innen. In den einzelnen Themenblöcken nehmen wir uns Zeit zum praktischen Üben mit dem eigenen Bildmaterial.

Fortsetzung **Modul 4** : **Auswahlen, Maske, Freistellung** , Termin: n.n.

## **Schwerpunkte**

### **Schlüsseltechniken**

- Ebenen und Masken verstehen
- Einstellungsebenen und Ebenenmasken
- Non-destruktive Bildkorrekturen
- Lokale und selektive Korrekturen
- Ebenenpalette verstehen

#### **Organisation**

Angesichts der aktuellen Beschlüsse im Zusammenhang mit der Corona – Pandemie findet das Seminar vollständig als Webinar statt. Wiederholungsveranstaltungen werden ggf. als Präsenz- / Hybrid-Veranstaltung geplant. Nähere Einzelheiten sind dann dem neuen Angebot zu entnehmen.

Die Veranstaltung ist auf max. 15 Teilnehmer\*innen begrenzt

#### **Technische Voraussetzung**

Grundkenntnisse in der PC- Technik, Kamera & Mikrofon, Adobe RAW-Konverter, Photoshop.

#### **Hinweis:**

**Dieses Modul** richtet sich ausschließlich an Teilnehmer\*innen buchen, die Adobe Photoshop CC zur Bildbearbeitung nutzen.

Die Teilnehmer\*innen beherrschen die in Modul 1 + 2 vermittelten Lerninhalte.

#### **Termine**

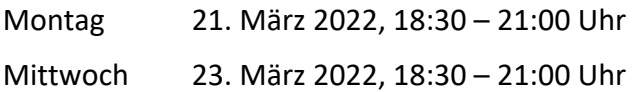

*Organisatorische Änderungen vorbehalten*

© Michael Eßig – alle Rechte vorbehalten